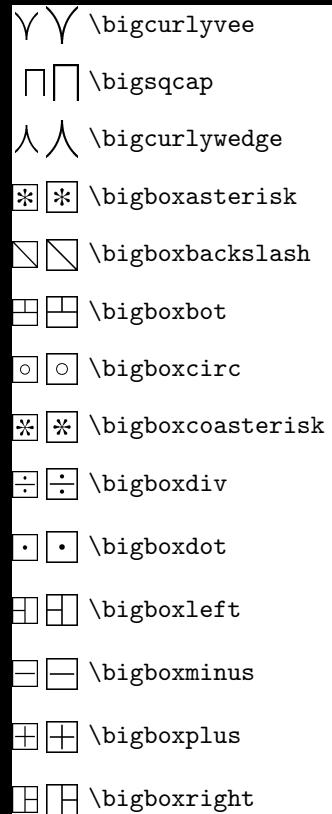

 $\sqrt{\bigwedge{\mathrm{bigboxslash}}$  $\boxed{\times}$   $\times$  \bigboxtimes  $\Box$  \bigboxtop  $\boxed{\triangle}$  \bigboxtriangleup bigboxvoid  $\left[\right]$  \bigcomplementop (\*) \bigoasterisk  $\Diamond$  \bigobackslash  $\oplus \oplus$  \bigobot  $\circledcirc$  \bigocirc  $\circledast$   $(\ast)$  \bigocoasterisk  $\oplus$   $\oplus$  \bigodiv  $\oplus$   $\oplus$  \bigoleft  $\ominus \ominus$  \bigominus

AA \bigoright \bigoslash കക \bigotop  $\textcircled{A}$  \bigotriangleup \bigovoid  $++$  \bigplus \bigsquplus  $\pm$   $\pm$  $\times$   $\times$  \bigtimes  $\iint$ SSS 11  $\frac{1}{2}$  $\infty$ \int 社役 \oiint \oint